## **Corso ICDL Computer Essentials**

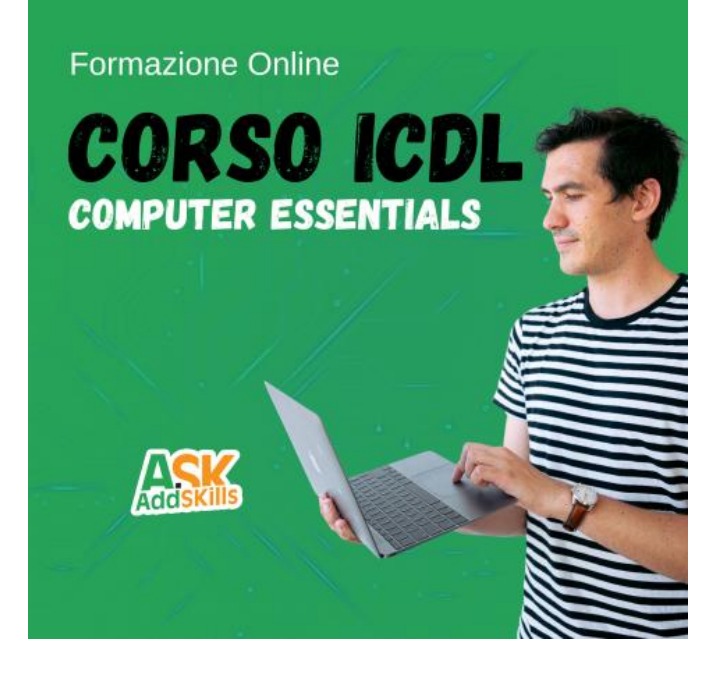

Luogo **Toscana, Pisa** <https://www.annuncici.it/x-534149-z>

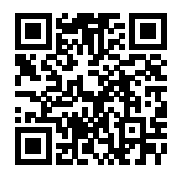

## CORSO ONLINE ICDL/ECDL: Computer Essentials

Vuoi prepararti per l'esame di Certificazione ECDL?

 Hai sempre desiderato migliorare le tue competenze informatiche? Vuoi acquisire le conoscenze fondamentali necessarie per utilizzare al meglio il computer?

Allora il nostro Corso di Formazione Online "ICDL: Computer Essentials" è ciò che fa per te!

Caratteristiche del corso:

 - Accesso illimitato 24 ore su 24: Studia quando vuoi, nel momento che ti è più comodo. Hai accesso completo al corso 24 ore su 24, 7 giorni su 7.

 - Videolezioni / PDF / Test: Impara attraverso videolezioni coinvolgenti, materiale didattico in formato PDF e test interattivi per valutare il tuo apprendimento.

 - 2 ore di video on-demand: Il corso comprende 2 ore di video on-demand, che ti permettono di seguire le lezioni passo dopo passo nel tuo ritmo.

- 6 risorse scaricabili: Avrai a disposizione 6 risorse scaricabili che approfondiranno ulteriormente i

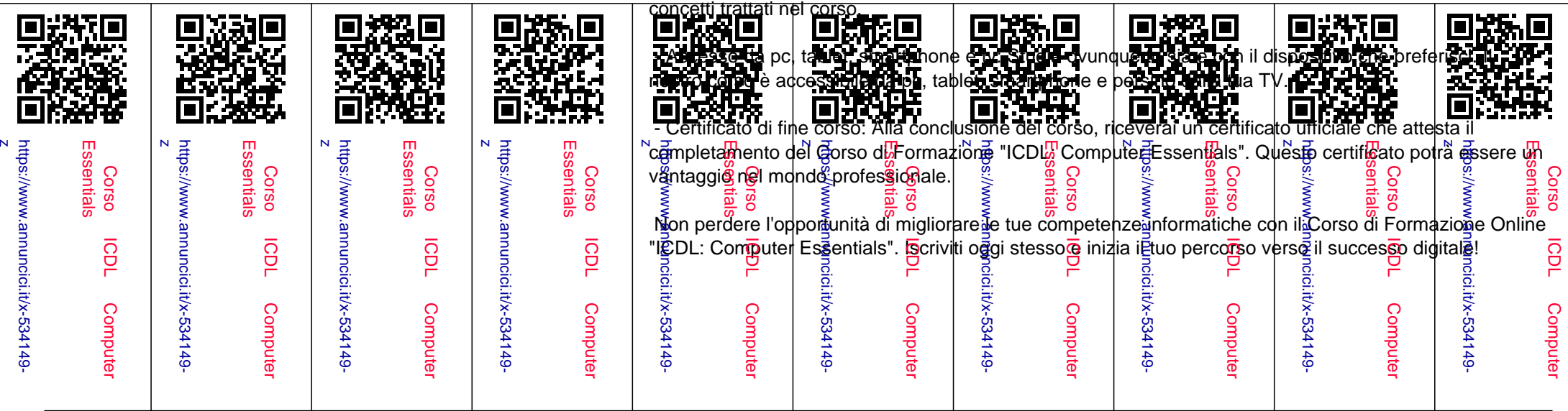

 Per ulteriori informazioni e per iscriverti, contattaci o visita il nostro sito web. Siamo qui per aiutarti a raggiungere i tuoi obiettivi informatici!

Programma:

- LEZIONE 1) Computer e Dispositivi
- LEZIONE 2) Desktop, Icone e Impostazioni
- LEZIONE 3) Testi e Stampe
- LEZIONE 4) Gestione di File
- LEZIONE 5) Reti
- LEZIONE 6) Sicurezza e Benessere Chiudi